## **Enhance your MS Teams and Zoom experience**

with latest ClickShare Conference Software update

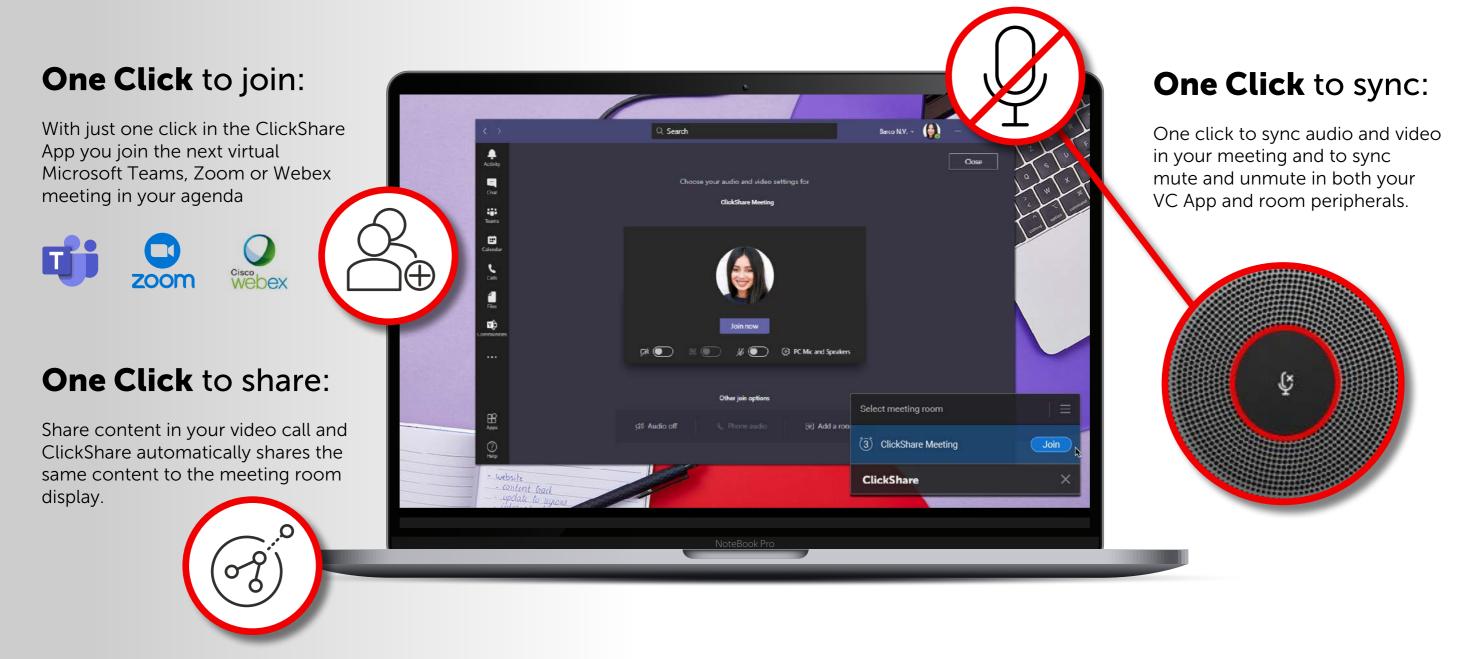

Enhance your Microsoft Teams, Zoom or Webex experience in the meeting room. Simple, easy, wireless. That's how ClickShare Conference shares the apps from your laptop on the room display and connects them wirelessly to the camera and speakers for better hybrid meetings.

## How to get all of this?

Check our step-by-step guide on <a href="www.barco.com/clickshare/firmware-update">www.barco.com/clickshare/firmware-update</a>
Download and install the latest version of the ClickShare App on <a href="www.clickshare.app">www.clickshare.app</a>

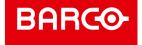